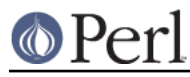

## **NAME**

Log::Message::Handlers - Message handlers for Log::Message

### **SYNOPSIS**

```
 # Implicitly used by Log::Message to serve as handlers for
# Log::Message::Item objects
# Create your own file with a package called
# Log::Message::Handlers to add to the existing ones, or to even
# overwrite them
$item->carp;
```
\$item->trace;

## **DESCRIPTION**

Log::Message::Handlers provides handlers for Log::Message::Item objects. The handler corresponding to the level (see Log::Message::Item manpage for an explanation about levels) will be called automatically upon storing the error.

Handlers may also explicitly be called on an Log::Message::Item object if one so desires (see the Log::Message manpage on how to retrieve the Item objects).

#### **Default Handlers**

# **log** Will simply log the error on the stack, and do nothing special **carp** Will carp (see the Carp manpage) with the error, and add the timestamp of when it occurred. **croak** Will croak (see the Carp manpage) with the error, and add the timestamp of when it occurred. **cluck** Will cluck (see the Carp manpage) with the error, and add the timestamp of when it occurred. **confess** Will confess (see the Carp manpage) with the error, and add the timestamp of when it occurred **die** Will simply die with the error message of the item **warn** Will simply warn with the error message of the item **trace** Will provide a traceback of this error item back to the first one that occurred, clucking with every item as it comes across it. **Custom Handlers** If you wish to provide your own handlers, you can simply do the following:

- Create a file that holds a package by the name of  $Log::Message::Handlers$  $\bullet$
- Create subroutines with the same name as the levels you wish to handle in the Log::Message

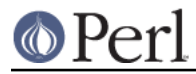

module (see the Log::Message manpage for explanation on levels)

Require that file in your program, or add it in your configuration (see the Log::Message::Config manpage for explanation on how to use a config file)

And that is it, the handler will now be available to handle messages for you.

The arguments a handler may receive are those specified by the extra key, when storing the message. See the Log::Message manpage for details on the arguments.

### **SEE ALSO**

Log::Message, Log::Message::Item, Log::Message::Config

### **AUTHOR**

This module by Jos Boumans <kane@cpan.org>.

## **Acknowledgements**

Thanks to Ann Barcomb for her suggestions.

## **COPYRIGHT**

This module is copyright (c) 2002 Jos Boumans <kane@cpan.org>. All rights reserved.

This library is free software; you may redistribute and/or modify it under the same terms as Perl itself.